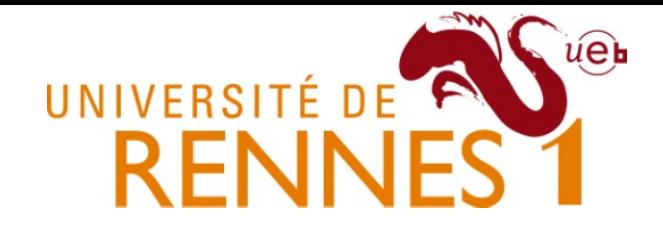

### Méthodes de conception et de validation de logiciel (DUGL)

### **Mathieu Acher et Noël Plouzeau**

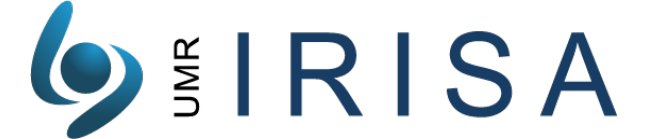

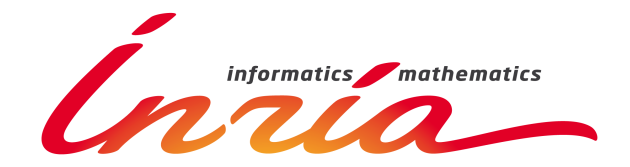

### **Agenda**

- Présentation du projet (matinée)
- Mise en place technique (début d'après-midi) - Eclipse, Git, Github, XML, Junit, Balsamiq
- Premières analyses et discussions

## **Projet - Objectifs**

- #1 Modélisation
- #2 Design patterns, refactoring, test – revisite des cours et TDs/TPs

- #3 Méthodes pour conduire un projet, outils (e.g., git), API/framework (e.g., GWT)
	- cette fois dans une situation "réelle" (pas de cours, TDs, TPs)

### **Organisation**

• 2 équipes

- Evaluation
	- Modèles
	- Code (incl. tests)
	- Présentation et Démonstration
- Notes a priori collectives

# Le projet (contexte)

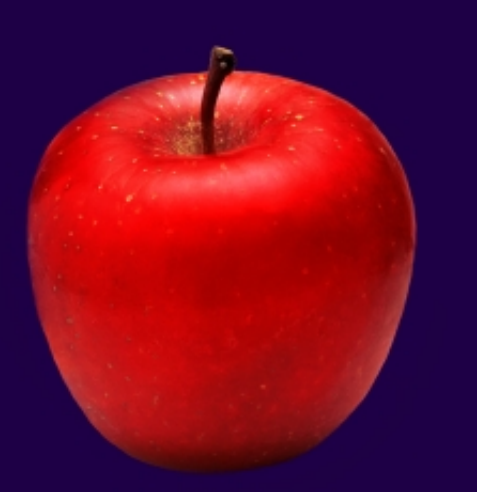

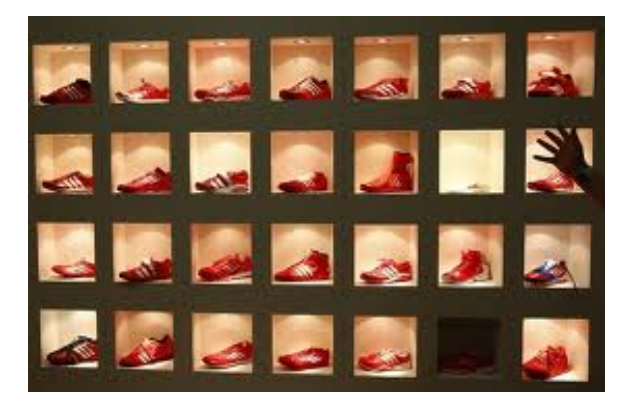

### *The Art of Choosing*

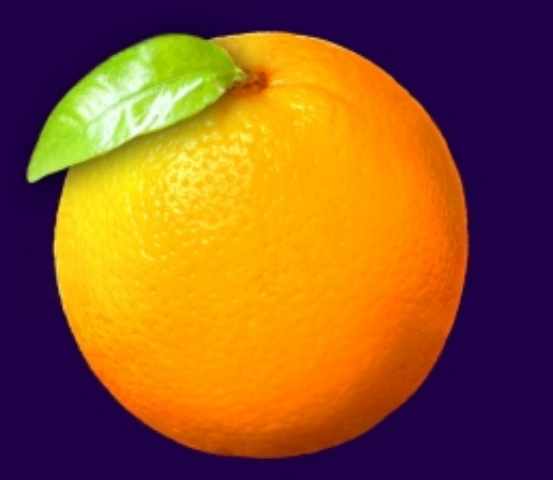

#### SHEENA IYENGAR

#### THE PARADOX OF CHOICE WHY MORE IS LESS BARRY SCHWARTZ HOW THE CULTURE OF ABUNDANCE ROBS US OF SATISFACTION

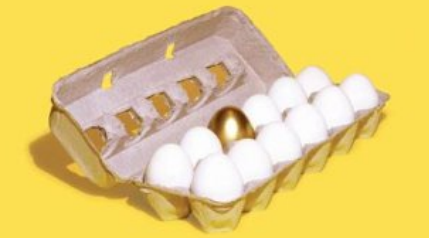

"A revolutionary and beautifully reason mount of choice that renders the co--Martin Seligman, author of

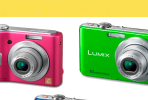

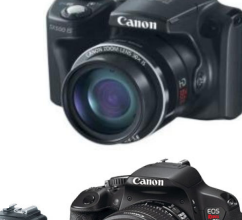

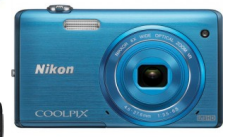

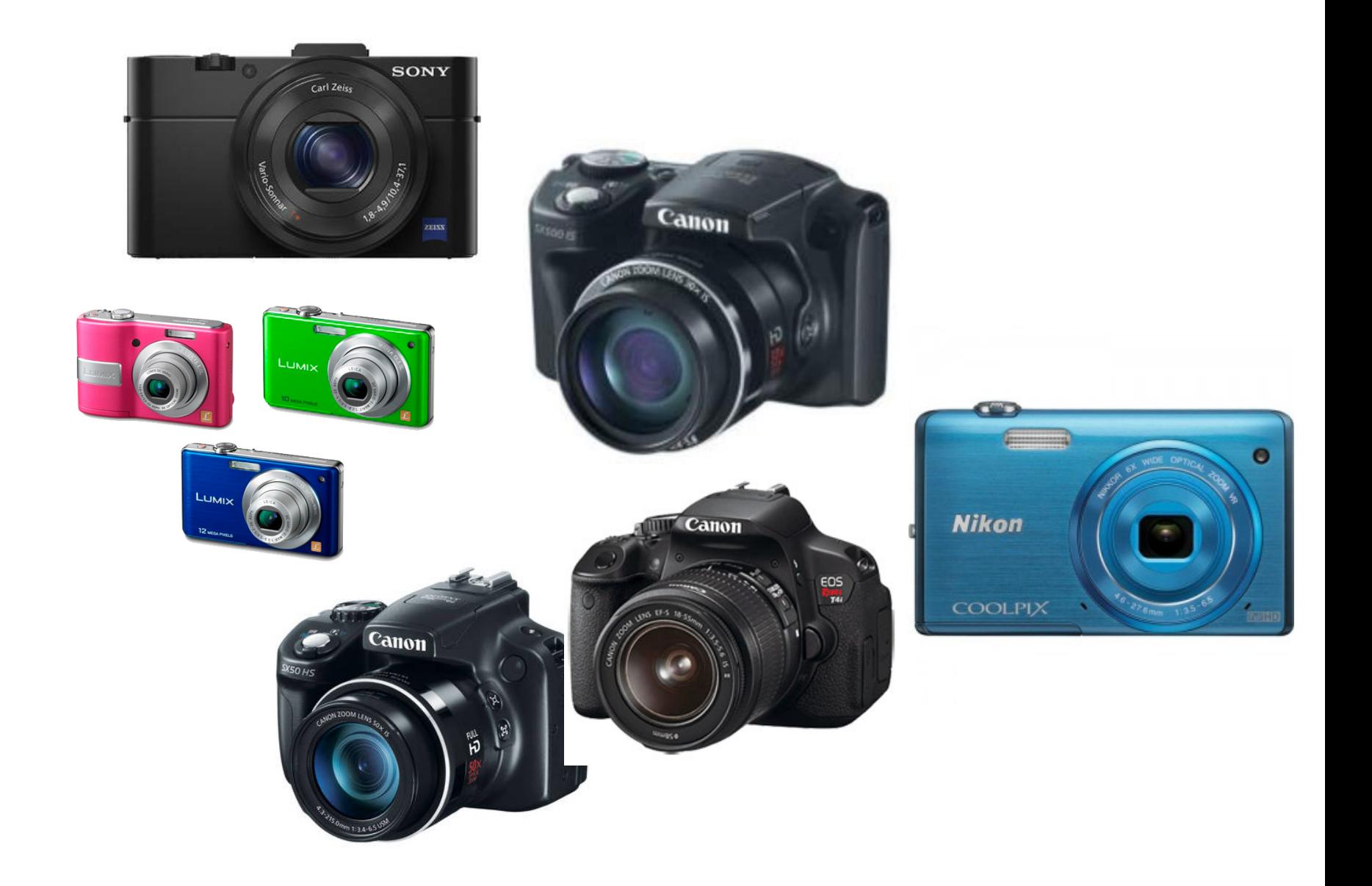

### **#1 This is a Product Comparison Matrix (PCM)**

#### **Digital Scouting Cameras - Feature Comparison Chart**

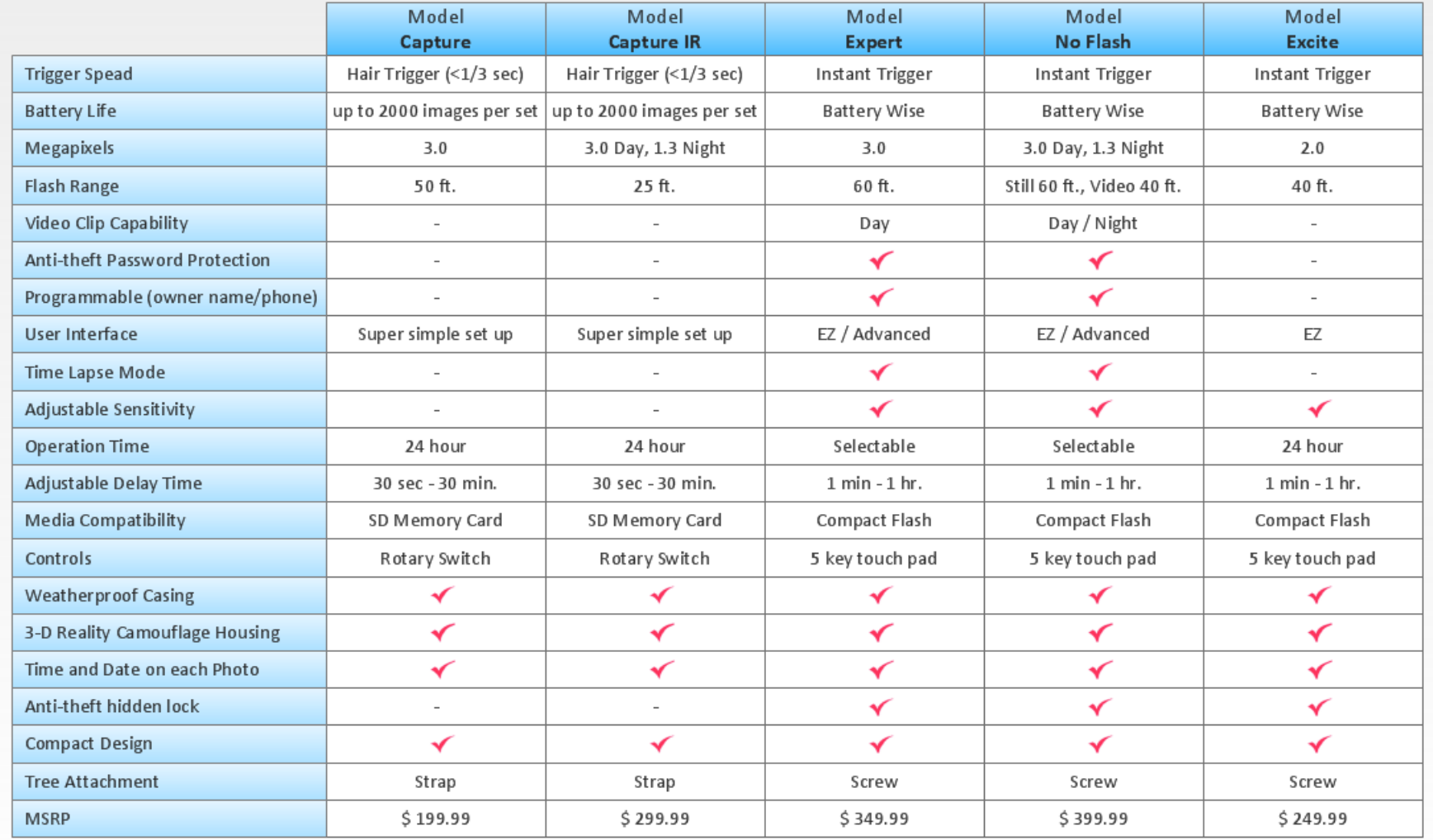

### **#2 This is a Product Comparison Matrix (PCM)**

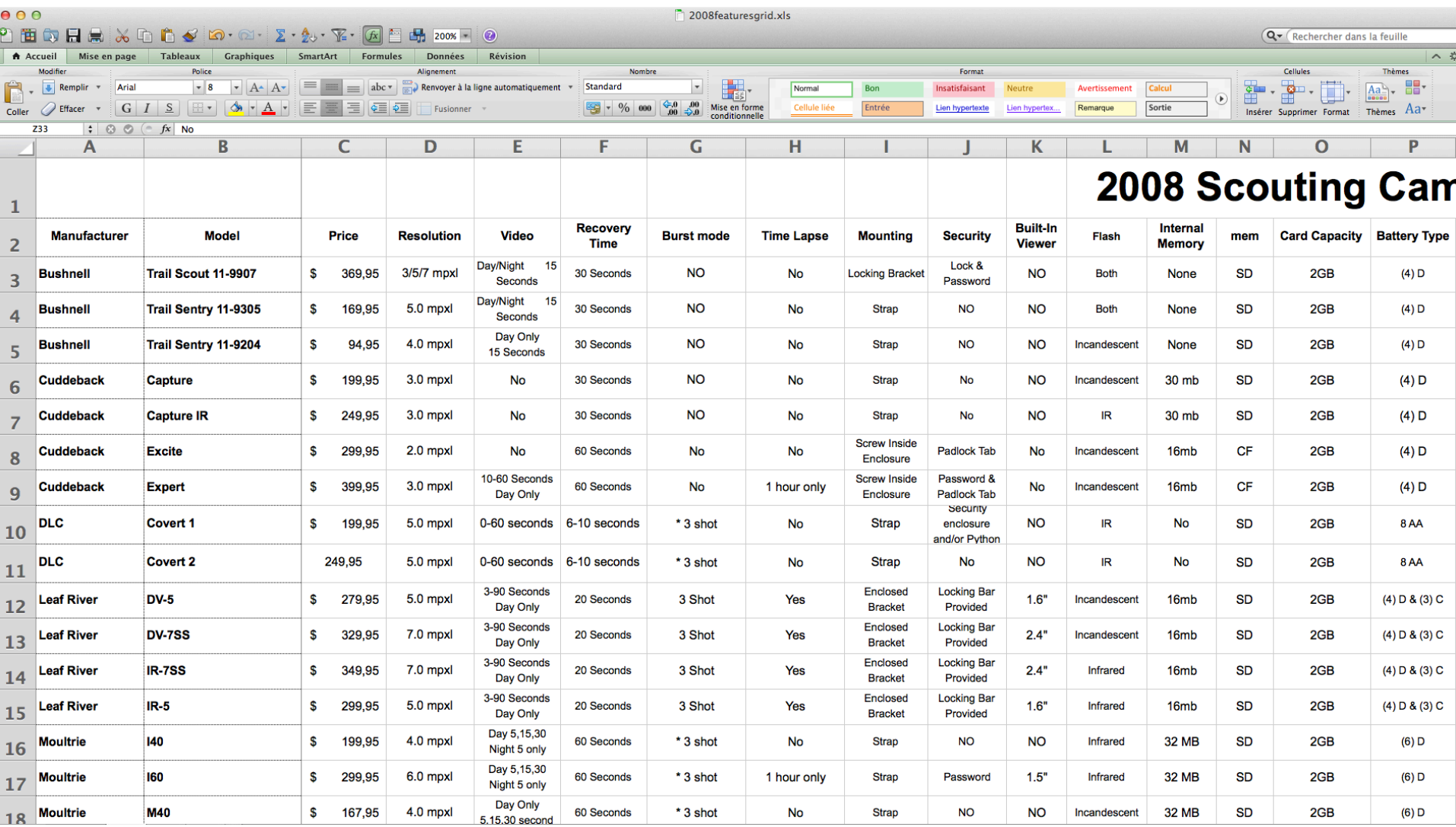

#### #3 This is a Product Comparison Matrix (PCM)

#### $\mathbf{C}$ en.wikipedia.org/wiki/Comparison\_of\_Canon\_EOS\_digital\_cameras

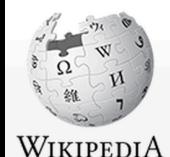

The Free Encyclopedia

Main page **Contents** 

**Featured content Current events** Random article Donate to Wikipedia **Wikimedia Shop**  $\overline{\phantom{a}}$  Interaction Help **About Wikipedia Community portal Recent changes** Contact page  $\triangleright$  Tools ▶ Print/export  $\blacktriangleright$  Languages

**∕Edit link** 

Article Talk

Read E

#### Comparison of Canon EOS digital cameras

From Wikipedia, the free encyclopedia

The following tables compare general and technical information for a number of Canon EOS digital cameras.

#### General information [edit]

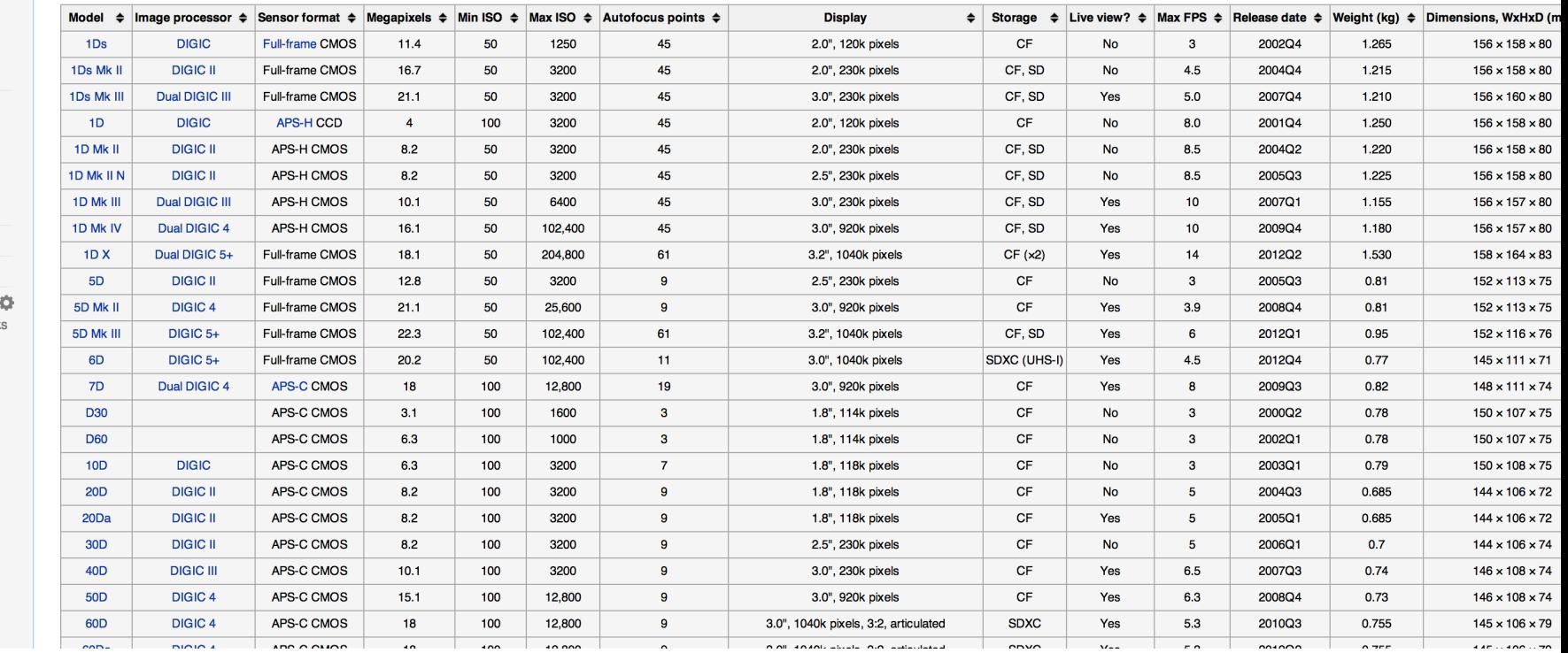

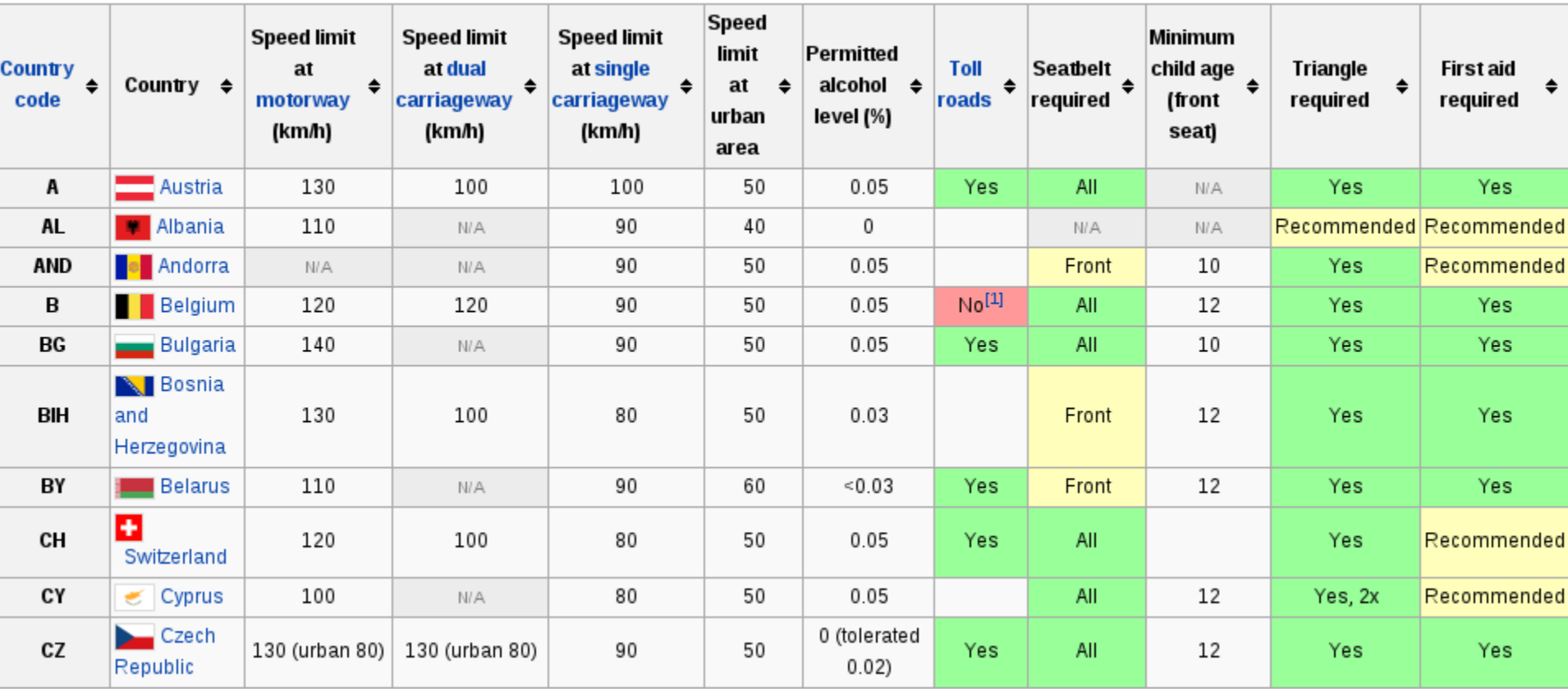

Features  $\bigcap$  $\bullet$  $\bullet$  $\bullet$  $\bullet$  $\bullet$  $\bullet$ ٠ client E-mail Domain Interface Automatic B) E-mail client access<sup>14</sup> Service name for other Integration with IM service **Name** script orwarding Ά server customization technique Yes  $Yes<sup>0</sup>$ AOL Instant Messenger  $No<sup>1</sup>$ **AOL Mail No** JavaScript/ Ajax (POP3, IMAP, SMTP)  $\left( 4\right)$ Premium ③ **Bigfoot** Yes Yes **YMPP** Yes **HTML/ JavaScript/ CSS/Aiax** account (POP3, IMAP, SMTP) nmunication (POP3 only only Paid Paid HTML/ JavaScript/ CSS/Ajax Yes accounts Enhanced and group (Business/ Family FastMail.FM **XMPP** (Optional user supplied custom accounts  $(MAP)$ <sup>7</sup> (POP3. accounts css+JavaScript) only **Hotmail** Yes Yes (POP3, IMAP) Google Talkbeta (XMPP), AOL Instant Yes Gmail Yes (Google Apps \$5.00 monthly/ \$50.00 HTML/ JavaScript/ Ajax<sup>2</sup> SSL/TLS supported (POP3 only) Messenger annually) SMTP restricted<sup>18</sup> Vac Yes POP3, IMAP<sup>17</sup>, SMTP) **GMX Mail No XMPP** Yes (POP3 only SSL/TLS supported \$1.99/\$3.99 monthly through Hushma Extra cost<sup>8</sup>  $\overline{G}$ Hushmail **No No** Java or HTML **Business** Yes Yes (POP3, IMAP, SMTP) HTML/ JavaScript/ Aiax<sup>2</sup> Mail.com **No** Google Talk (XMPP) **No** (POP3 only) SSL/TLS supported 7) Yes Yes Mail.ru Yes custom  $\overline{\mathbf{z}}$ HTML/ Aiax (Beta) (POP3, IMAP) (POP3 only rediff **No** Plus members only  $\overline{z}$ Yes JavaScript/ Ajax<sup>2</sup> Kaditt Hr Œ Yes (POP3, Yes XMPP, Google Talk, AOL Instant Hotmail, **Runbox** (IMAP, POP, SMTP) HTML/ JavaScript/ CSS/Aiax **Yes** Yes Gmail) Messenger, MSN, ICQ, IRC<sup>[41]</sup> SSL/TLS supported **SSL/TLS** supported Yes Yes (POP3, IMAP, SMTP) **HTML/ JavaScript** Seznam ez Yes **No No** (POP3 only) SSL/TLS supported **Vindows Live** Partial Yes Yes Windows Live Messenger  $Yes<sup>4</sup>$ HTML/ JavaScript/ CSS/Aiax Hotmail (POP3, SMTP)<sup>3</sup> POP3 only **Yes** 6 (POP3-Plus members) **Plus** Yahoo! Messenger, Windows Live Yes **Yahoo! Mail** only, but free in some \$35 yearly accounts  $\left( 7\right)$ (POP3 only) Messenger countries, IMAP only SSL/TLS supported) Yes (Free, Yandex PDD supports up to Yes (POP3, IMAP, SMTP, Yes **Yandex Mail** Yes Ya Online, any XMPP IM 1000 mailboxes without verification of HTML/ JavaScript/ CSS/Ajax (POP3 only) **SSL)** legal use)

**1. Boolean yes/no answers 2. <b>Partial/constrained** yes/no answers

- **3. Single-value answers**
- **4.** Multiple values answers **5. "Unknown" answers** 
	- **6. Empty cells**
	- **7.** Inconsistent cells
- **8.** Additional / Extra information

Le projet (objectifs)

### **Objectif: un éditeur de PCM**

- Product Comparison Matrices aka **PCM** 
	- Matrice de Comparaison de Produits
	- $-$  Liste de produits + Critères + Valeurs
- Plus qu'un tableau avec des cellules
	- $-$  les valeurs des cellules sont "typées"
	- $-$  on souhaite visualiser cette information de typage, l'éditer, et la sauvegarder = un éditeur de PCM

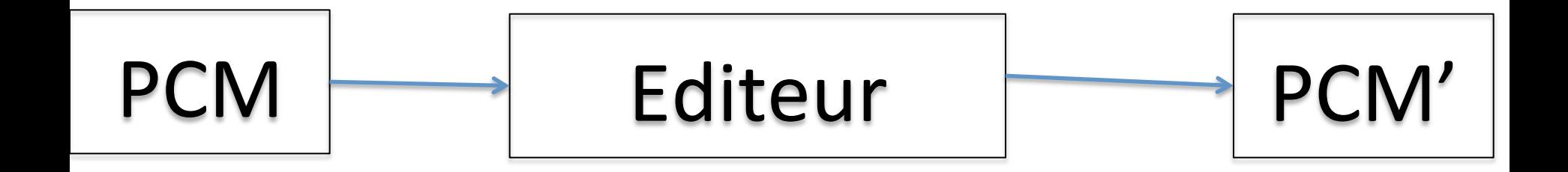

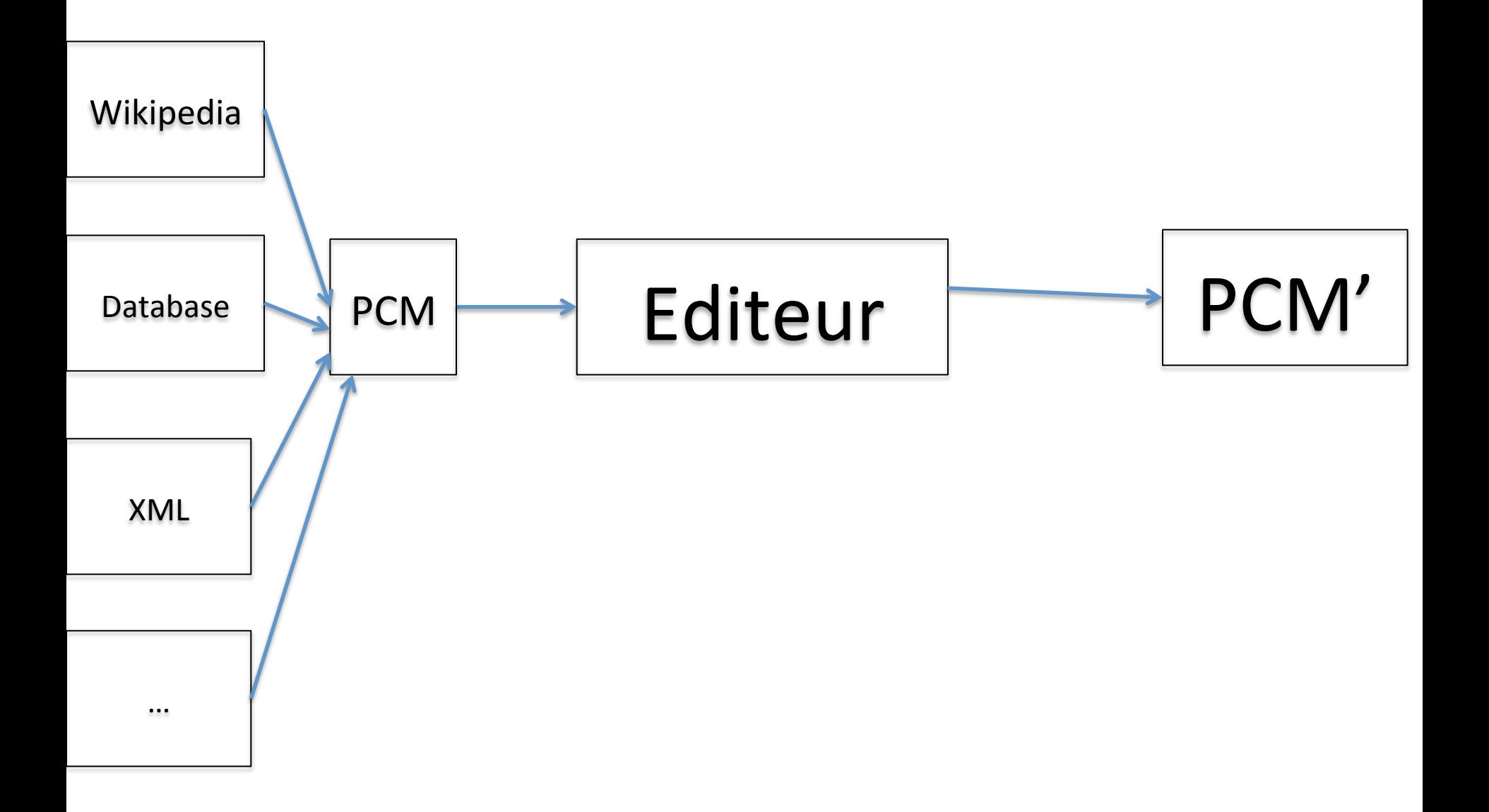

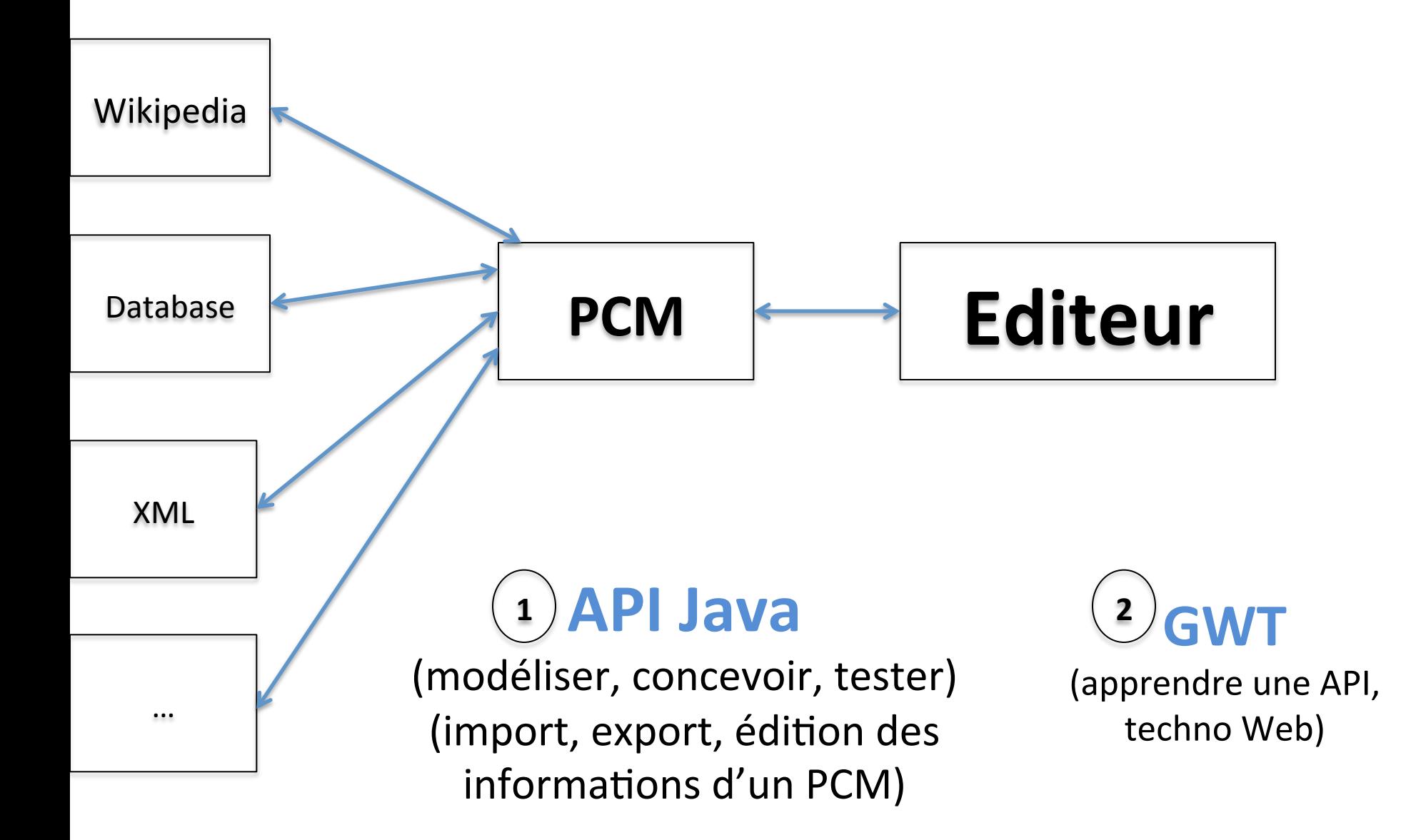

## **Projet - Objectifs**

- Input: PCMs dans un format XML
	- $-$  avec un code démontrant comment lire et analyser le fichier
- Concevoir une API Java pour
	- $-$  importer/exporter des PCMs (e.g., au format XML),
	- manipuler les PCMs (e.g., éditer une cellule)
- Construire un éditeur pour
	- visualiser et éditer un PCM

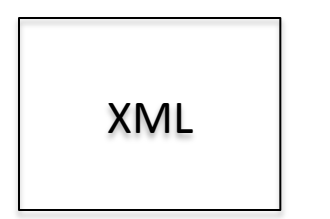

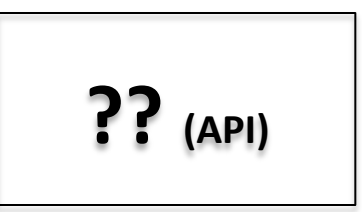

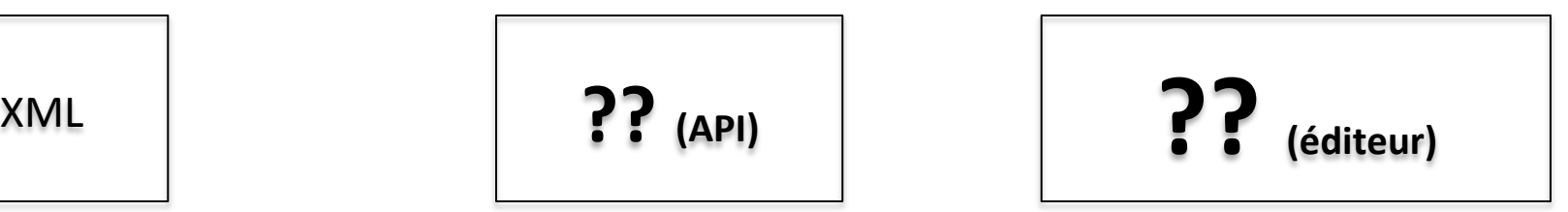

## **Projet - Objectifs**

- API / Editeur
- Etudier le XML
- Spécifier les fonctionnalités de l'éditeur
	- $-$  e.g., les interactions possibles de l'utilisateur
	- et donc de l'API
	- $-$  à discuter avec deux "clients"
- Concevoir, implémenter, et tester l'API
- Concevoir et implémenter l'éditeur
- Intégrer les différentes parties

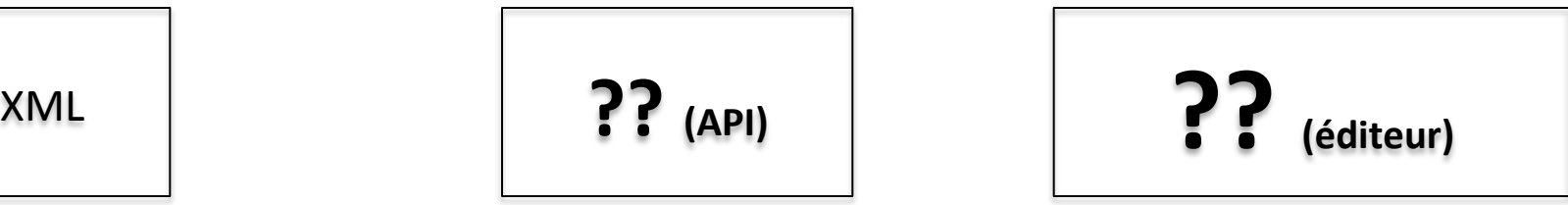

### **Agenda**

- Présentation du projet
- Mise en place technique
	- $-$  Eclipse, Git, Github, XML, JUnit
		- https://github.com/gbecan/Tools4PCM/tree/master/PCMreader
	- Balsamiq (création de compte et démonstration)
		- https://universityofrennes1miage.mybalsamiq.com/login
- Premières analyses et discussions